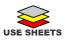

## **Activity/Action Log Sheet**

| Company:<br>Division:<br>Group:<br>Date:<br>Name:<br>Role |        | Activities: |                                         | Page # of Pages<br><u>MERLENN® Operator System Use:</u><br>Use the MERLENN® Safety or Emergency<br>Logistics feature on Safety or Emergency<br>screens to Align, Level, Load, Track, and Cost<br>human resource activities, supplies, equipment,<br>services. <u>Note</u> : Inventory Resources are<br>configured using the Configure Inventory<br>option of the Settings feature on the system's<br>Main screen. Services and or Equipment (non-<br>human are configured in inventory)<br>Use the MERLENN® Safety or Emergency Log<br>feature to input specific activities; use specific<br>Hazard/Threat Workflow/Checklist(s)<br>Use MERLENN® Continuity SAR Plan Actions<br>(SARPA)Damage Summary, General Public<br>Injury, Operations & Planning, Active Situation<br>Controls, Incident Summary. |
|-----------------------------------------------------------|--------|-------------|-----------------------------------------|----------------------------------------------------------------------------------------------------|
| Step 1<br>Step 2                                          |        |             |                                         |                                                                                                    |
| Step 3                                                    |        | Num         | bered Action Narratives                 | Use <b>MERLENN® Continuity</b> Human Loss & Injury Accounting                                                                                                    |
| Ste                                                       | ep 4   | Num         | bered Actions Completed                 | Injury Accounting                                                                                                    |
| Us                                                        | sage:  | Use         | MERLENN® Continuity, Safety, & Emergenc | y Screens                                                                                                    |
|                                                           |        |             |                                         |                                                                                                    |
| #/                                                        | DATE/T | IME         | LOCATION                                | ENUMERATED ACTIONS<br>(ACTIVITY)                                                                                                    |
| <b>#/</b><br>1                                            | DATE/T | IME         | LOCATION                                |                                                                                                    |
|                                                           | DATE/T | IME         | LOCATION                                |                                                                                                    |
| 1                                                         | DATE/T | IME         | LOCATION                                |                                                                                                    |
| 1<br>2                                                    | DATE/T | IME         | LOCATION                                |                                                                                                    |
| 1<br>2<br>3                                               | DATE/T | IME         | LOCATION                                |                                                                                                    |
| 1<br>2<br>3<br>4                                          | DATE/T | IME         | LOCATION                                |                                                                                                    |
| 1<br>2<br>3<br>4<br>5                                     | DATE/T | IME         | LOCATION                                |                                                                                                    |
| 1<br>2<br>3<br>4<br>5<br>6                                | DATE/T | IME         |                                         |                                                                                                    |
| 1<br>2<br>3<br>4<br>5<br>6<br>7                           | DATE/T |             |                                         |                                                                                                    |
| 1<br>2<br>3<br>4<br>5<br>6<br>7<br>8                      | DATE/T |             |                                         |                                                                                                    |
| 1<br>2<br>3<br>4<br>5<br>6<br>7<br>8<br>9                 | DATE/T |             |                                         |                                                                                                    |
| 1<br>2<br>3<br>4<br>5<br>6<br>7<br>8<br>9<br>10           | DATE/T |             |                                         |                                                                                                    |

Copyright ©2020 by Counterspherics Inc., all rights reserved. <u>www.counterspherics.com</u> MERLENN® CL-AALF rev 2